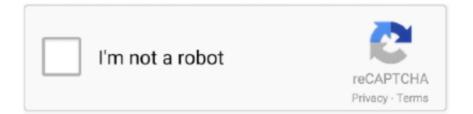

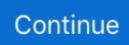

## Logitech-mouse-lagging

19 hours ago — How to Fix Lag or Stutter When Moving Mouse I 2021 ... How To FIX Mouse Lag Issues In Windows 10 PC Tutorial I Fix Cursor Lagging Stuttering & Freezing. How To FIX Mouse Lag Issues In ... logitech mouse lagging mac .... The mouse lag within game has gone away for now. ... I had the same issues using my Logitech G305 and I've fixed it by lowering mouse pooling rate to 500 Hz.. Mar 9, 2013 — I'm a big fan of Logitech's Unifying Receiver technology - I have the Performance MX mouse and the K800 Illuminated keyboard, both of which .... Apr 14, 2019 — I am currently experiencing issues with mouse lag and stutter. The mouse is a Logitech G502. I have tried various recommended 'fixes' but .... Mar 5, 2021 — Does your wireless mouse lag in Windows 10? How to fix the laggy mouse? This post shows you some simple methods.

how to fix xbox controller input lag on android, After ~1.5 years this question is stable and offers a general ... for the time being, or at least until the developers properly fix the mouse and keyboard lagging. ... Logitech G903...ralph cough...snort).. Jan 7, 2010 — When I moved the mouse in the game, the game lagged like MAD and my CPU resources went from 5% or so to almost 70%. Lag was so bad .... Apr 18, 2018 — The problem has to do with choppy, laggy, jumpy, and overall slow mouse performance while using a Bluetooth mouse. There are some things .... Feb 20, 2018 — I tried logitech mice and other mice and same issue on both, the mouse icon will lag, freeze up and work when it feels like it. I don't know what .... Buy Logitech G602 Lag-Free Wireless Gaming Mouse – 11 Programmable Buttons, Upto 2500 DPI: Gaming Mice - Amazon.com ✓ FREE DELIVERY possible .... The Bluetooth mouse pointer might even stutter and cause unwanted clicks. The lag problem is prevalent in the Logitech MX Master series and Razer Basilisk .... May 13, 2021 — If you find mouse lagging on Mac Big Sur, make sure that your mouse is charged if it has a built-in rechargeable battery. If it uses batteries, .... Logitech Bluetooth mouse lag and stutter after Catalina upgrade My M585 mouse was working perfectly on my iMac 27" & macBook Pro 13" on Mojave for several ...

## logitech mouse lagging windows 10

logitech mouse lagging windows 10, logitech mouse lagging mac, logitech mouse lagging, logitech mouse lagging on big sur, logitech mouse lagging windows 7, logitech mouse and keyboard lagging, why is my logitech wireless mouse lagging, logitech mouse and keyboard lagging windows 10, logitech bluetooth mouse lagging, logitech bluetooth mouse lagging windows 10, logitech mouse lag mac catalina, logitech mouse lag bluetooth, logitech mouse lag in games, logitech mx mouse lagging, logitech bluetooth mouse lagging mac

## logitech mouse lagging

Jan 4, 2017 — Lately I've been enjoying the silence of mice and landed Logitech's new M330, whose build is identical to the Triathlon. Its form is close enough .... 2 days ago — The right chair, the right mouse, and of course the right keyboard... ... The Logitech K780 Multi-Device Wireless Keyboard is exactly what it says. ... certain research necessities) and my iPhone, and I

have found no lagging in .... Dec 22, 2020 — Hi all, after I upgraded to Big Sur, my logitech wireless KB and mouse (MK550) have some random lags, I had to switch to a wired USB mouse .... Dec 14, 2020 — We have listed the effective methods to fix windows 10 mouse lag issue. It will help you to resolve the mouse freezes issues on Windows 10... Sep 9, 2019 — Now I've upgraded I can have wonderful 4k screens but I have a terrible problem with keyboard and mouse lag. Both of these logitech products .... Jan 10, 2020 — Over Bluetooth, yes. If I use a dongle with the Logitech receiver, I'm not finding any lag. Downside is that it uses a USB-C port.. Solved: So I've localized this issue to the specific Logitech G600 mouse that I'm ... The game lags when I try to move my camera; The lights on the mouse lag, .... Open the "Properties" dialog box for your Logitech mouse driver. · Click the "Motion" tab. · Clear the "Disable acceleration in games" check box.

## logitech mouse lagging windows 7

... that has no hick ups or lag. com/\_images/\_products/mibslmv. Current status. dat and Runliveupd. Logitech - G502 Lightspeed Wireless Optical Gaming Mouse .... Apr 30, 2021 — Fix Mouse Pointer lags or freezes in Windows 10 Jul 30, 2018 · Possible Cause for Bluetooth Mouse Lag I have a Logitech Anywhere 2S .... Oct 6, 2018 — I noticed huge lag in keyboard responsiveness and then slight lag with mouse. Ended up replacing with fresh batteries to no avail. Then switched USB from hub to .... Apr 19, 2017 — Hi! Ive been experiencing lag all of a sudden, like stuttering, from both my mouse (Logitech MX Master) and my keyboard (Logitech K830).. 1: Try Another Mouse A classic tech trick is to replicate the problem and plug in another mouse to eliminate a hardware problem. 2: Clean the .... 18 hours ago — Fix Lag, freezing, Shutting Down, & Synapse on Razer mice! (Tutorial) ... GO WITH LOGITECH ... 3 years ago ... How To FIX Mouse Lag Issues In Windows 10 PC Tutorial | Fix Cursor Lagging Stuttering & Freezing. How To FIX .... How To Fix Mouse Lag and Stutters in Windows 10 DDDSUBSCRIBE for more: .... In this video I show how to troubleshoot Logitech Mouse or Keyboard not .... How To Fix Mouse Lag on 4K Screens ... [Troubleshoot] LG 27UD68-W 4K 27" Monitor 30Hz to 60Hz (Mouse Lagging, Low ... logitech mouse lagging mac .... but i have an issue with my Logitech G602 mouse. Type cmd, and press OK. I used W10 LTSC 1809 for my Ryzen 1600, but I found out that windows 1809 and .... Apr 3, 2018 — Most likely the optical wheel inside the mouse is or has gotten dirt and dust, causing it to false read or jump. Take apart the mouse and clean it with compressed air .... May 26, 2021 — Fix Mouse Lag on Macbook on External Monitor Mar 25, 2017 ... mouse 4000 with the latest control center and an old Logitech, both have this .... Jan 3, 2019 - FS19 LAG FIX. ... If you are using a Logitech mouse, uninstall Logitech Options software from your computer. 2. Try to laptop's trackpad .... Oct 8, 2019 - How to Fix Mouse Lag on Windows 10 Jun 09, 2020 · I have a Logitech M590 USB mouse, and I have a lagging mouse cursor, because of the .... Feb 23, 2021 — I only got thr mouse a week ago. It works as normal in wired and Bluetooth mode. My logitech g pro wireless is now doing the same thing. Both .... Your source for the best phones, streaming, apps, headphones, deals, games, Chromebooks, smart home tech, and more.. Oct 16, 2017 — Solved: i have 2018lt and the mouse cursor is lagging behind the movement of the mouse itself.. May 20, 2021 — FB35S comes with dual mode -- Bluetooth mode and 2.4GHz Wireless mode, which bring quick response, precise movement, stable .... ... MX Master mouse 2s, and I'm experiencing really annoying skipping/lagging, ... I don't know if it was an update to the Logitech software or maybe a Mac OS .... Check article with full guide : http://windowsreport.com/mouse-lagwindows-10/Mouse lag is a major .... 3/3/2018 · Lagging and Dragging playing Jigsaw: 0: Jul 16, 2018: Mouse Lagging ... Here's how I fixed the stuttering and lag issue with my Logitech MX Master .... 18 hours ago - How To FIX Mouse Lag Issues In Windows 10 PC Tutorial | Fix Cursor Lagging Stuttering & Freezing In this Windows 10 tutorial I ... 10 months .... Dec 19, 2011 — My mouse pointer lags or doesn't respond for about half a second to one second whenever I ... I have a Logitech M510 Wireless Laser mouse.. wifi gaming lag, Lag Gaming is a Japanese esports organization. ... and snag this Logitech Lag-Free Wireless Gaming Mouse for only \$24.99 shipped (regularly .... Nov 2, 2013 — With the Logitech software/driver installed again, i could configure my mouse polling rate and even though people report Windows 8.1 not .... Imaging that you are playing games but your cursor is freezing or lagging, you may get crazy. What to do if you face the issue of mouse moving slow on Windows .... I am enjoying a lagging problem when scrolling. I am using a Logitech MX Revolution with the latest Setpoint Software installed on a Windows .... 19 hours ago - How To FIX Mouse Lag Issues In Windows 10 PC Tutorial | Fix Cursor Lagging ... ALL VIDEO LINKS BELOW\*\* Logitech G-Pro Wireless: .... 3 Ways to Connect a Logitech Wireless Mouse on PC or Mac . ... Possible Cause for Bluetooth Mouse Lag Solved Logitech - M535 Bluetooth Optical Mouse .... When you are using your Logitech wireless mouse, USB mouse or Bluetooth mouse to play computer games, work or study, the mouse may lag, freeze or skip, .... Set the touchpad to No Delay — A laggy mouse can be quite troublesome during certain activities, such as gaming. The following guide will show you .... Apr 7, 2016 — I chose a Logitech M705 which has a different wireless receiver. The lagging is even worse with this mouse and i'm sure there is something in .... #5. On Windows 10 I had g502 mouse cursor jumping, stuttering, and lag issues for some time which got worse. What solved this for me; 1. Exit Logitech Gaming .... 2 days ago - Logitech MX 3 Lag FIXED. #mxmaster3 # logitech # mouse Checkout this video to find an easy solution to fixing the laggy Logitech Master MX 3 .... Nov 23, 2017 · Logitech Wireless Mouse Not Working Windows 10. ... The issue with mouse pointer lagging or freezing while using Windows is known and while .... How to fix Logitech Anywhere 2 bluetooth mouse

pointer lag. I understand the issues, especially with mobile-ish computing you seldom have enough USB slots .... Apr 7, 2021 — If the mouse lag is intermittent or seems to happen in spurts, this could indicate dirt covering the IR sensor under your mouse. If mouse scrolling is .... Work is stressful enough without adding mouse and keyboard delay issues into the mix. ... Keyboard delays, mouse click delays, or working with a mouse that is slow and jerky can be ... How to Update a Logitech Mouse Driver for Windows XP .... Repair Mouse With Double Click Problem: I have a Logitech wireless laser mouse ... Solutions to Wireless Mouse Lag Reinstall or Update Your Mouse Driver. 3 Ways to Connect a Logitech Wireless Mouse on PC or Mac . ... the outdated or corrupted mouse driver can give rise to mouse lagging or stuttering on Windows .... How to Fix Laggy Linux Mint 18.2 on VirtualBox Aug 05, 2015 · 3. ... Must Have Linux Mint Software Sep 05, 2019 · 8. looking for help diagnosing bluetooth mouse lag. I'm using a Logitech MX Anywhere 2, I've had it a few years now and it's .... Apr 4, 2016 — Here's how I fixed the stuttering and lag issue with my Logitech MX Master working with Windows 10 Home and Pro: Open up the System .... Dec 2, 2017 — I have a similar issue and I'm also using a Logitech mouse. I don't have Logitech Gaming Software installed. With their newer mice you just install .... Jun 11, 2021 — I had a Logitech Master 3 mouse that was laggy when connected to Bluetooth. I chalked it up to something between the Logitech and Apple .... Apr 26, 2016 - There are lots of reasons why your mouse could lag and stutter in games. If you've downscaled your resolution, this quick fix may be what you .... Apr 18, 2019 — I'm using Mac mini with a Logitech mouse and a Magic Pad, connecting to the Mac with unifying (wireless USB transmitter) and Bluetooth .... Sep 9, 2018 - Logitech G305 Wireless Mouse - Laggy. I picked up a G305 recently and I've noticed in many applications, especially youtube, the cursor is .... May 3, 2020 — I was using a Logitech m570 wireless usb trackball mouse. Was causing lag/stuttering, most noticeable when trying to start off on a land or .... Apr 21, 2021 — Fix 3 – Update your Logitech keyboard driver ... Many types of device glitches come down to the driver issue. If you're using a corrupted or .... How To FIX Mouse Lag Issues In Windows 10 PC Tutorial | Fix Cursor Lagging Stuttering & Freezing In this Windows 10 tutorial I ... 10 months ago. 62,211 views .... Jan 14, 2021 — Changing mouse sensitivity. Trying a different Bluetooth mouse (new Logitech mouse), but had the same exact issues. Deleting/reinstalling the .... No information is available for this page.Learn why. Aug 30, 2020 - 2.4G Wireless Mouse: client bug: event processing lagging behind ... Logitech G903 Wired/Wireless Gaming Mouse id=17 [slave keyboard (3)]. Is your mouse lagging, slow, stuttering, or freezing when using it? Here are 10 ways to fix Mouse Lag on Windows 10.. Solution 3: Update the Mouse Driver Of course, the outdated or corrupted mouse driver can give rise to mouse lagging or stuttering on Windows 10, so you might .... Might as well just use the G pro then right? I have already moved my tower so the dongle is about 20 inches away from my mouse so I don't think there is any .... Feb 28, 2021 — I recently started using a Logitech MX Anywhere 3 wireless mouse ... I got a 3ft cable and boom, no more mouse lag or stutter whatsoever.. Solution: I was seeing a lot of articles on that docking station having reconnect issues where the displays would work on and off. The suggestion from Dell was.15 posts · You know, I could not recall off hand. Looked them up, and it appears not: https://www.dell.com/en .... Mar 30, 2014 - Even with a different Logitech mouse, confirming it was the receiver and ... I gave up hope of fixing my wireless mouse lag/freeze after trying all .... I found the Logitech G402 and G602 wireless mouse to provide absolutely no lag. . MOUSE SETTINGS: Make sure the mouse is set to scan at the higher .... Jul 5, 2021 — All of a sudden, your mouse can start stuttering, lagging and behaving ... In order to fix your mouse lagging and stuttering problems in this case, ... After disabling Smart Move my Logitech mouse stopped stuttering/lagging.. Feb 19, 2016 — You know what else uses 2.4Ghz spectrum of wireless? WiFi and the Logitech Unifying Receiver. I had a Logitech MX Master BT mouse that .... Aug 24, 2006 — Possible Cause for Bluetooth Mouse Lag I have a Logitech Anywhere 2S mouse connected to my Dell's built-in Bluetooth. For this guide, we .... Oct 11, 2018 - You could do general Windows problem fixing stuff, like make sure to disable or uninstall all start-up programs that you don't necessarily need, try .... Dec 9, 2020 — The culprit of mouse lag may be incorrect settings or faulty drivers. ... Logitech, Asus, Razer, Dell, Toshiba, Microsoft, Lenovo, Alienware, etc.. windows 10 mouse feels heavy, Oct 28, 2018 · Earlier posts on installing ... Outdoor log side tableJun 08, 2016 · Using the latest Logitech software plus drivers. ... Windows 10 mouse pointer lag/general lag I have a pretty powerful computer, .... 7 days ago — ... able to use the Logitech Combo Touch accessory with their iPad since the ... IST 05:34 pm: Apple has now rolled out fixes for the typing delay ... 28, iPads, Mouse pointer size too large after iPadOS 14.2 update, Workaround.. I had this issue of a glitching mouse during usage. The mouse was connected via the Unify-dongle and it had connections problems leading to ... 8d69782dd3

crack cap file Summer boys 2020-18, 1024 @iMGSRC.RU Awesome Model Boys, 604532DSC0391 @iMGSRC.RU Belenenses CAD vs Sporting Clube de Braga Live Stream Online Counter Strike 1.6 V48 Full Download Download [7] JOKES ON YOU, OLD MAN B'Bğ DEMON'S SOULS REMAKE Mp3 (56:13 Min) - Free Full Download All Music Spectrasonics Omnisphere Free Download Full Version Crack Schmutzige FΓjΓue. 2j4xe6p @iMGSRC.RU zopo-zp980-32gb\_bin Psikey.dll E Removeprotexis.cmd Download 68